## Phytron Control Units Connected to the RS 485 Bus

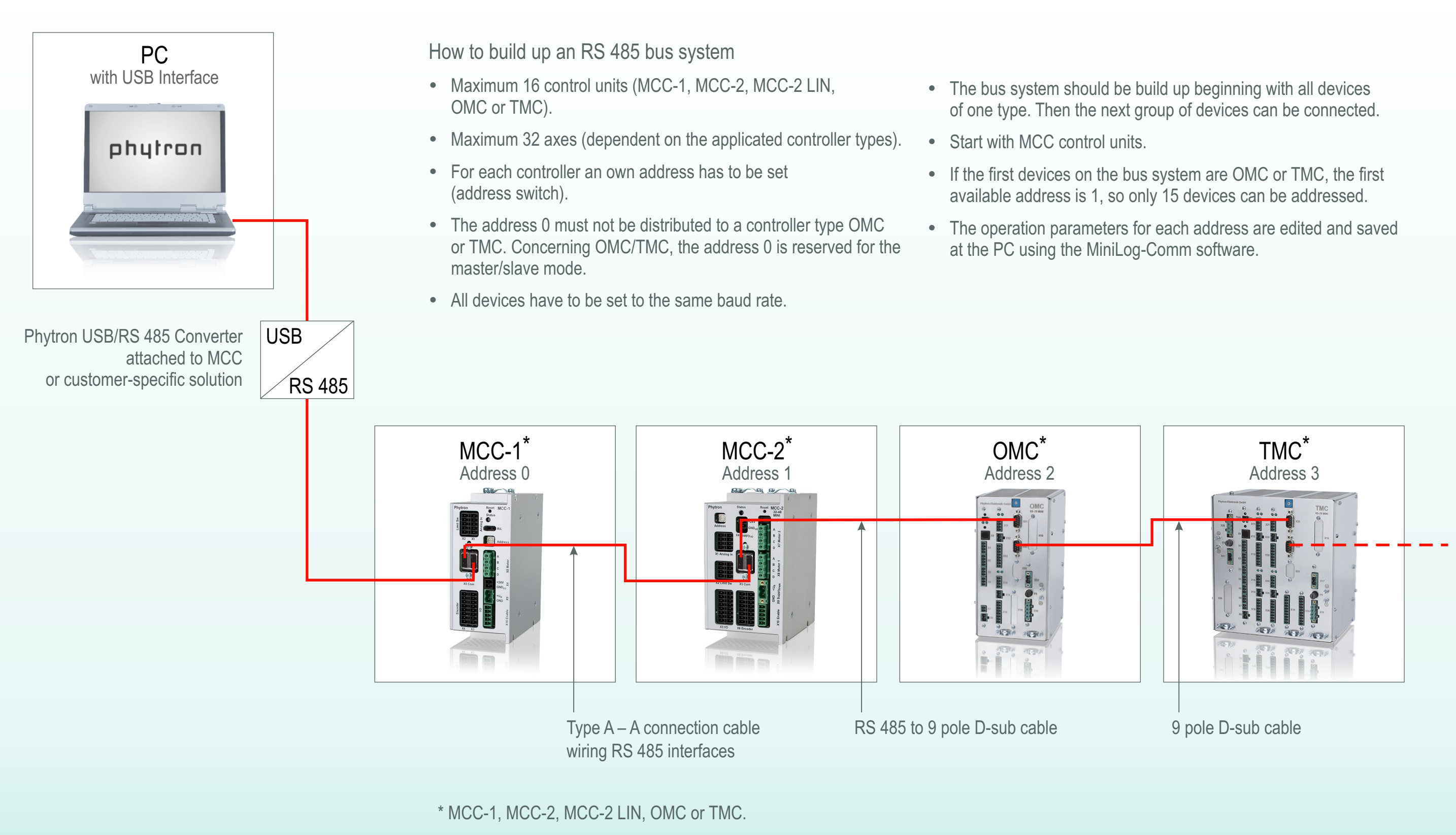

## $\mathsf{p}\mathsf{h}$  u  $\mathsf{f}\mathsf{r}\mathsf{o}\mathsf{n}$

Br / 2009-01-20